# **XXII молодежные Дельфийские игры России**

# **Программные требования Региональный отборочный тур - КРАСНОЯРСКИЙ КРАЙ Номинация «ФОТОГРАФИЯ»**

#### **Оператор (площадка) проведения регионального отборочного тура:** Красноярский колледж сферы услуг и предпринимательства

Председатель жюри: Снетков Алексей Алексеевич

#### **Возрастные требования к участникам**

- 1. Группа 12-15 лет
- 2. Группа 16-19 лет
- 3. Группа 20-24 года

Победитель в каждой возрастной группе определяется по совокупности двух этапов.

#### **Основные этапы конкурса**

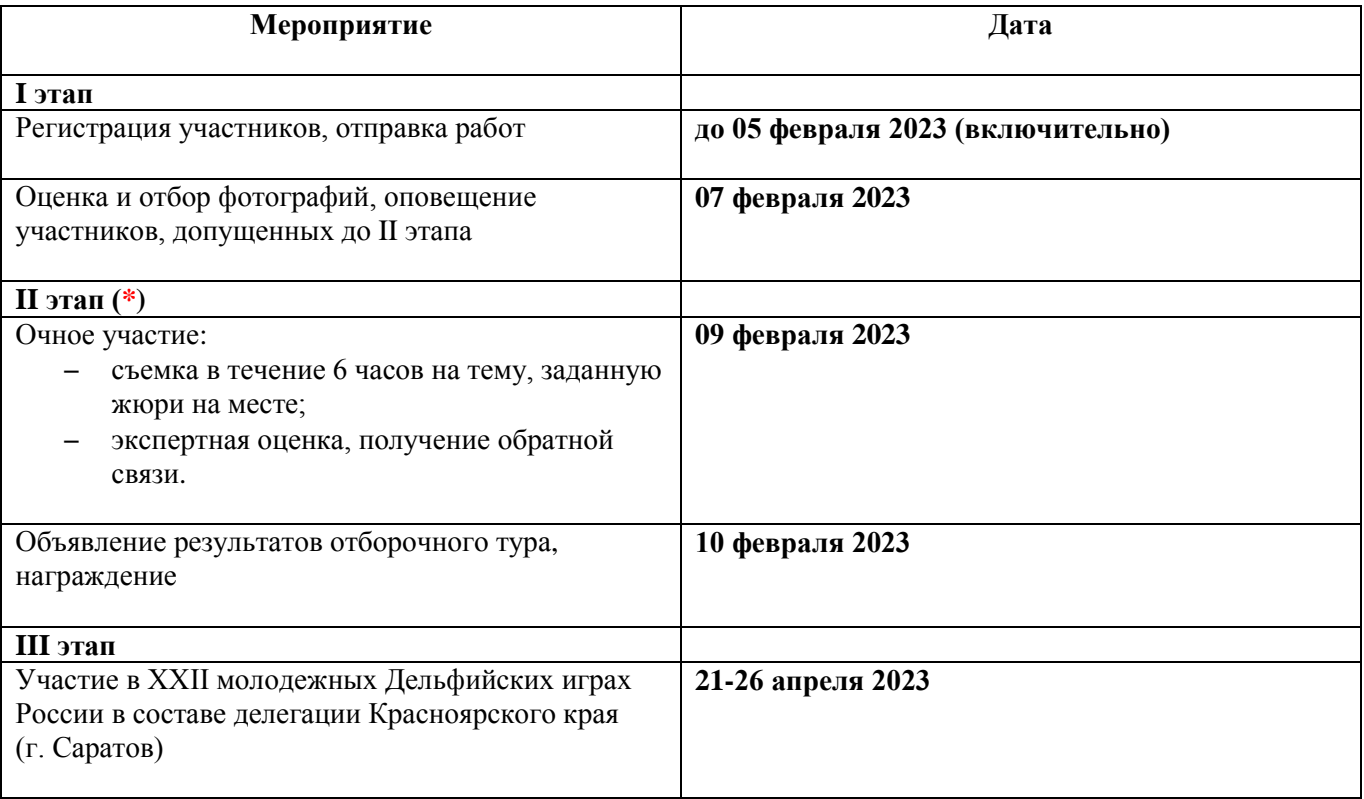

**(\*) –** Участники, допущенные до II этапа, должны за свой счет добраться до места проведения очного отборочного тура. Старт мероприятия 9 февраля 2023 г. в 10:00 в здании 3 корпуса Красноярского колледжа сферы услуг и предпринимательства по адресу: пр. Металлургов, 4а, г. Красноярск.

## **Номинации**

## **I этап**

1. **Тема «А у нас во дворе».** Допускаются любые жанры (портрет, репортаж и др.), отражающие заданную тему.

Данная номинации может быть представлена «Фотографической серией» или «Одиночной фотографией». Участник может прислать не более 10 снимков, включая серию.

# 2. **Авторская коллекция фотографий (портфолио)** на свободную тему. Всего 10 работ.

# **II этап**

Участники узнают тему непосредственно перед началом выполнения очного задания.

# **Регистрация авторов и работ**

Регистрация участников доступна по ссылке: <https://goo.su/4VJz8> до **05 февраля 2023 (включительно).**

Осуществляя процедуру регистрации путем заполнения web-формы по вышеуказанной ссылке, участник подтверждает, что ознакомился и согласен с условиями «Согласия на обработку персональных данных» [\(https://goo.su/xC7Q\)](https://goo.su/xC7Q) и принял на себя указанные в нем обязательства.

Участник при регистрации должен приложить единый файл в формате .ZIP, содержащий изображение(я) и сопровождающий файл в формате .DOC. Файл должен содержать следующую информацию:

- авторское название одиночного изображения, серии или портфолио;
- − описание условий съёмки объемом не менее 300 знаков (идея съемки, интересные особенности, трудности);
- − описание используемой техники (модель камеры, объектив, другое оборудование);
- параметры съёмки (выдержка, диафрагма, светочувствительность и т.п.);

# **Требования к работам и их оформлению**

## **I этап**

- 1. Автор должен быть правообладателем предоставляемых им работ.
- 2. Снимки могут быть сделаны с использованием любых фотографических средств: цифровых фотоаппаратов, пленочных фотокамер, камер в телефоне, в технике сканограммы.
- 3. Для отправки работ необходимо сформировать единый файл в формате .ZIP. Размер файла не должен превышать 10 Мб.
- 4. Формат предоставляемых изображений JPEG.
- 5. Размеры: для горизонтальных работ 1 400 пикселей по горизонтали; для вертикальных работ 1 400 пикселей по вертикали. Для снимков, сделанных на мобильный телефон (смартфон), размер изображения - не менее 1000 и не более 5700 пикселей по его длинной стороне.
- 6. Имя одиночного файла, содержащего изображение, должно соответствовать названию работы, написанному латиницей (например работа «Новый год» – Novy\_god.jpg). В наименовании работ из серии необходимо присваивать номер (например серия работ «Новый год» - Novy\_god\_1.jpg, Novy\_god\_2. jpg, Novy\_god\_3. jpg, Novy\_god\_4. jpg, Novy\_god\_5. Jpg).

Перечень допустимых приемов цифровой обработки изображений с использованием редакторских программ:

- 1. Техническая ретушь, включая изменение экспозиции, контраста, насыщенности, резкости и баланса белого.
- 2. Малая коррекция фона с целью удалить случайно попавшие в кадр предметы. Например, автор при съемке физически не смог заметить чужеродный объект или фотографирование велось с единственно возможной точки, не позволяющей вывести лишний элемент из кадра.
- 3. Создание «сшитых» панорам. Все кадры панорамы должны быть сняты на один и тот же объектив.
- 4. Конверсия изображения в черно-белое.
- 5. Фокус-стекинг.

Перечень запрещенных приемов цифровой обработки изображений с использованием редакторских программ:

- 1. Монтаж, в том числе добавление, удаление, перемещение объектов.
- 2. Добавление дополнительных графических элементов, в том числе авторских плашек, авторских знаков, рамок и др.

## **II этап**

Участники выполняют задание очного этапа в течение 6 часов соревновательного дня с использованием своей цифровой аппаратуры.

Разрешается обработка до 10 фотографий из отснятого материала с использованием редакторских программ на своем или предоставленном Оператором компьютере.

Участник должен предоставить исходные файлы высокого разрешения на USB-флэш-накопителе. Оператор осуществляет печать 10 отобранных участником фотографий размером 21\*30 см.

Победитель в каждой возрастной группе определяется по совокупности двух этапов. После окончания конкурса работы возвращаются авторам.

## **Критерии оценки работ**

- 1. Раскрытие темы в выбранной участником номинации.
- 2. Художественный и технический уровень исполнения (композиция, настроение, цвет, свет, замысел, параметры съемки, резкость).
- 3. Оригинальность.

Работы, не соответствующие Программным требованиям, могут быть не оценены жюри; при нарушении участник может быть не допущен к туру/этапу и т.д. Организаторы оставляют за собой право внесения изменений в Программные требования конкурсной и фестивальной программ XXII молодежных Дельфийских игр России.

## **Контакты**

Красноярский колледж сферы услуг и предпринимательства**,** корпус № 3 Адрес: пр. Металлургов, 4а, г. Красноярск

Председатель жюри: Снетков Алексей Алексеевич Телефон: +7 903 921-36-12